# **UTTC General Education**

#### Syllabus **CSC 101 – Introduction to Computers**

Credit Hour: 3 Instructor: Dennis T. Lowman Semester/Year: Spring / 2016 Phone: (701) 255-3285, ext. 1588 Class Building: Science & Technology Class Room: 141 Time: See Classes Below Office Hours: 8:00 to 4:30 M-F Website: <http://formyclass@weebly.com> E-Mail: dlowman@uttc.edu

#### **Course Information Instructor Information**

Office Building: Science & Technology Office Room: 109

#### **Classes:**

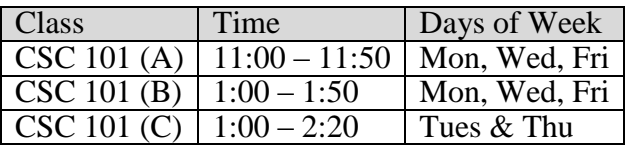

**Required Textbooks**: Microsoft Office 2013, Introductory (Shelly Cashman Series)

### **Supplemental Materials:**

- All work must be done using Office 2013 Suite. Office 2013 or any other programs are not acceptable.
- One USB memory device for saving assignments.
- Yourself, in class. Attendance is highly recommended. You are important to the class.

**Course Description:** This is a course for novice computer users. It is a hands-on, exercise-oriented introduction to the fundamentals of Windows Operating System, Word processing, Internet research, Spreadsheets, Databases and presentation graphics.

# **Prerequisite(s):** None

# **Student Learning Outcomes:**

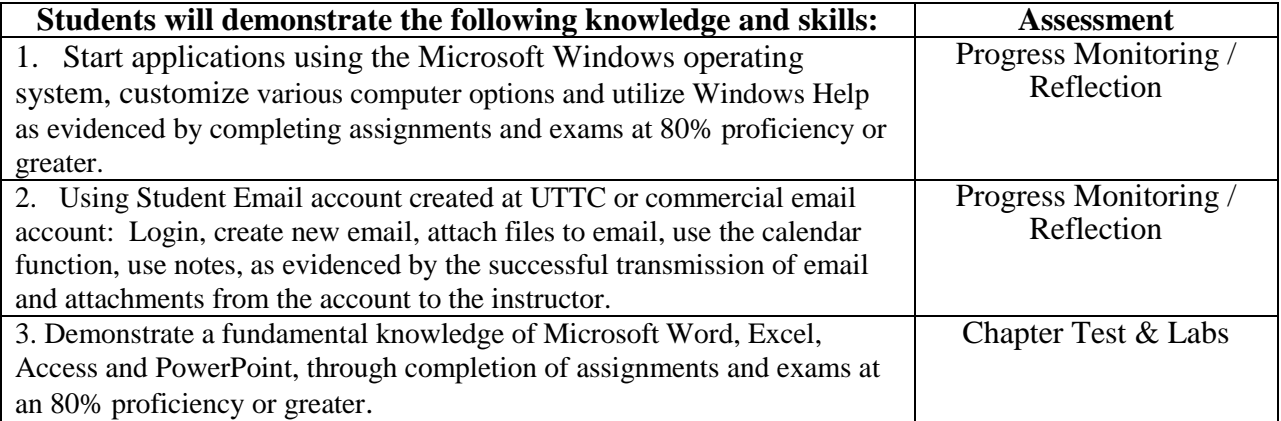

# **POLICIES**

#### **Course Attendance Policy:**

This class should be treated as you would employment. Students are expected to be **present and on time for each class** and to complete the assignment for that class. All student absences will be recorded. NO EXCEPTIONS! Excused and non-excused absences are addressed in the student handbook.

Introduction to computers is a subject where each class day often builds on the previous lessons that were covered. Therefore, attendance is very important. If a student gets behind or absences occur, I will be available for help in the catch-up process.

Students who choose to check e-mail or surf the Internet during class will fall behind. These activities will not be permitted during class. Students who insist on checking email, playing games, or surf the web will be asked to leave the classroom and must discuss the situation with the instructor before returning to class. Please respect your classmates and the instructor by following along. Expect one warning then OUT.

#### **Student Behavior in the Classroom**:

UTTC students will conduct themselves in the classroom during class time in a responsible and respectful manner. Student behavior that interferes with learning in the classroom will not be tolerated. This behavior includes chronic tardiness, threatening confrontations, intoxication, inappropriate physical contact, lewd or disrespectful language or gestures directed at the instructor or at fellow students, bullying, direct or indirect intimidation, and conversations with other students that are not related to classroom topics. Faculty is expected to maintain professional management of classroom activities prior to, during and after class times. As such, if a student demonstrates behavior that disrupts or interferes with classroom activities, an instructor reserves the right to ask the student to leave the classroom, to contact campus security, to request mediation by the academic department chair or an academic/personal counselor, or to file a formal complaint subject to a student disciplinary hearing.

*Approved by the UTTC Academic Department Chairs – Thursday, December 1, 2011 Approved by the UTTC Administrative Council – Tuesday, December 6, 2011*

# **Cell Phones:**

Out of respect for the other students, instructors, and yourself it is advised that cell phones are turned off during class times. If the student is expecting an important phone call (case worker, housing, clinic), the instructor must be informed ahead of time and the cell phone set to a silent ring. If such a phone call is received the student should answer the call by quietly removing him or herself from the classroom. This also includes texting during class; it is not acceptable. Cell phone use interferes with learning and teaching.

#### **Food / Drink Policy:**

Food is allowed in the classroom as long as it does not distract the instructor or the class. You can drink in the classroom as long as it has a cover or lid for your beverage.

#### **Accommodation of Disabilities:**

United Tribes Technical College recognizes its responsibility for making reasonable accommodations to ensure there is no discrimination on the basis of a disability. The Office of Disabilities Services coordinates reasonable support services, accommodations, and appropriate referrals aimed at removing barriers and providing an equitable learning environment. If you have a disability, please contact the Disabilities Services office located in the Education Building Room 123 (first floor). The DS department can also be reached at 701.255.3285 ext. 1516.

# **Plagiarism and Academic Integrity:**

Plagiarism is the term for taking credit for work that is for not your own. This means you cannot take material from articles, books or websites you find in the library and present it as your own work, you cannot let your friends prepare your assignments, and you cannot copy an assignment from a student who took the same course another semester. Plagiarism is taken seriously because this is a place for learning and new ideas; your assignments are the evidence you provide of your learning, your original ideas.

## **Class Cancellation Policy:**

In every situation, the decision to cancel classes is taken very seriously. The reputation of the College and the integrity of the academic program rely on every class being conducted according to the schedule. On the course schedule for this syllabus, the dates you will not have class are identified. These are circumstances that your instructor is aware of at the beginning of the semester when the campus is closed or the instructor and/or students have other commitments.

On rare occasions, there are unexpected emergencies that require class to be cancelled. If you want your instructor to contact you prior to class to let you know of a cancellation, be sure the instructor has your current phone number. Otherwise, if your instructor is not able to come to class, one of the other Teacher Education instructors will cover to make sure you get the educational experience you deserve.

### **Evaluation of Student Performance: (Including Grading Policy)**

Means of evaluation will be Class Participation  $(10\%)$ , Lab Assignments  $(35\%)$ , Test  $(45\%)$  and CAPSTONE Project (10%). Late assignments **may** be deducted 10 points for each week the assignment is late. Assignments more than two weeks late will be accepted at the discretion of the instructor. Tests must be made up within one week. Grading is as follows:

**Grades**

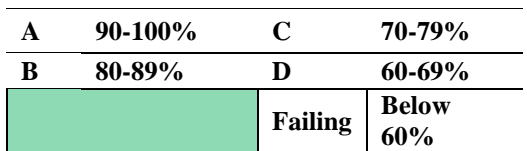

**Assignments / Objectives: Test (5), Labs (8)**

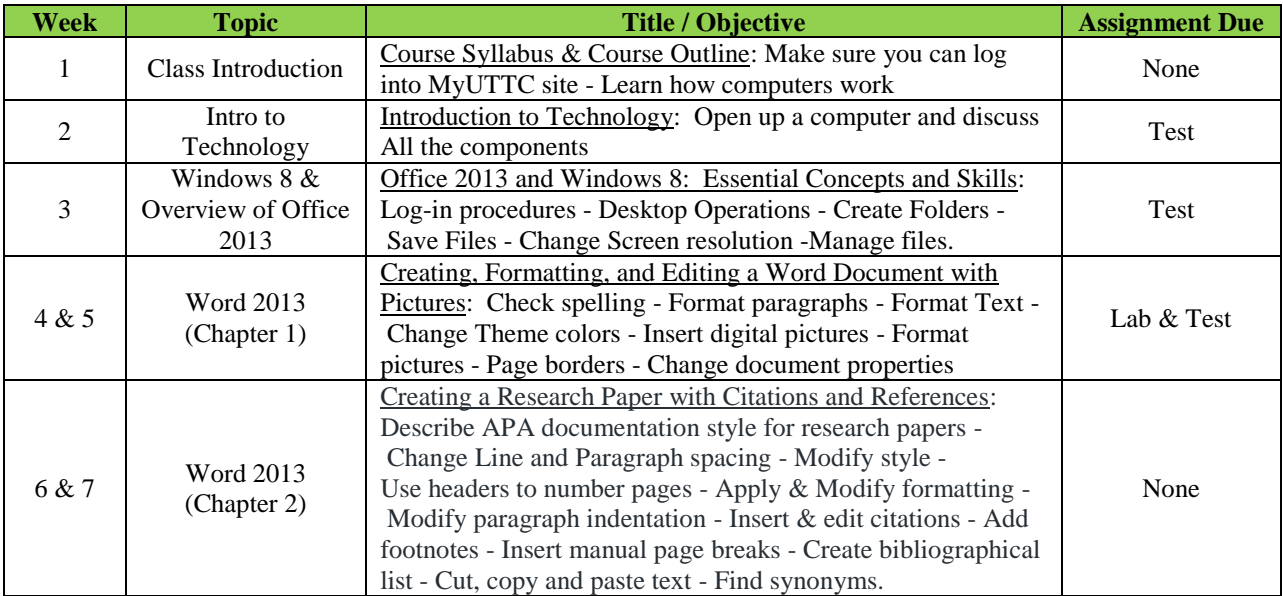

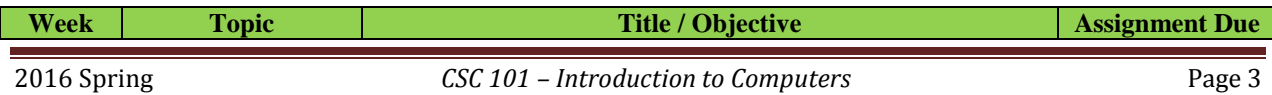

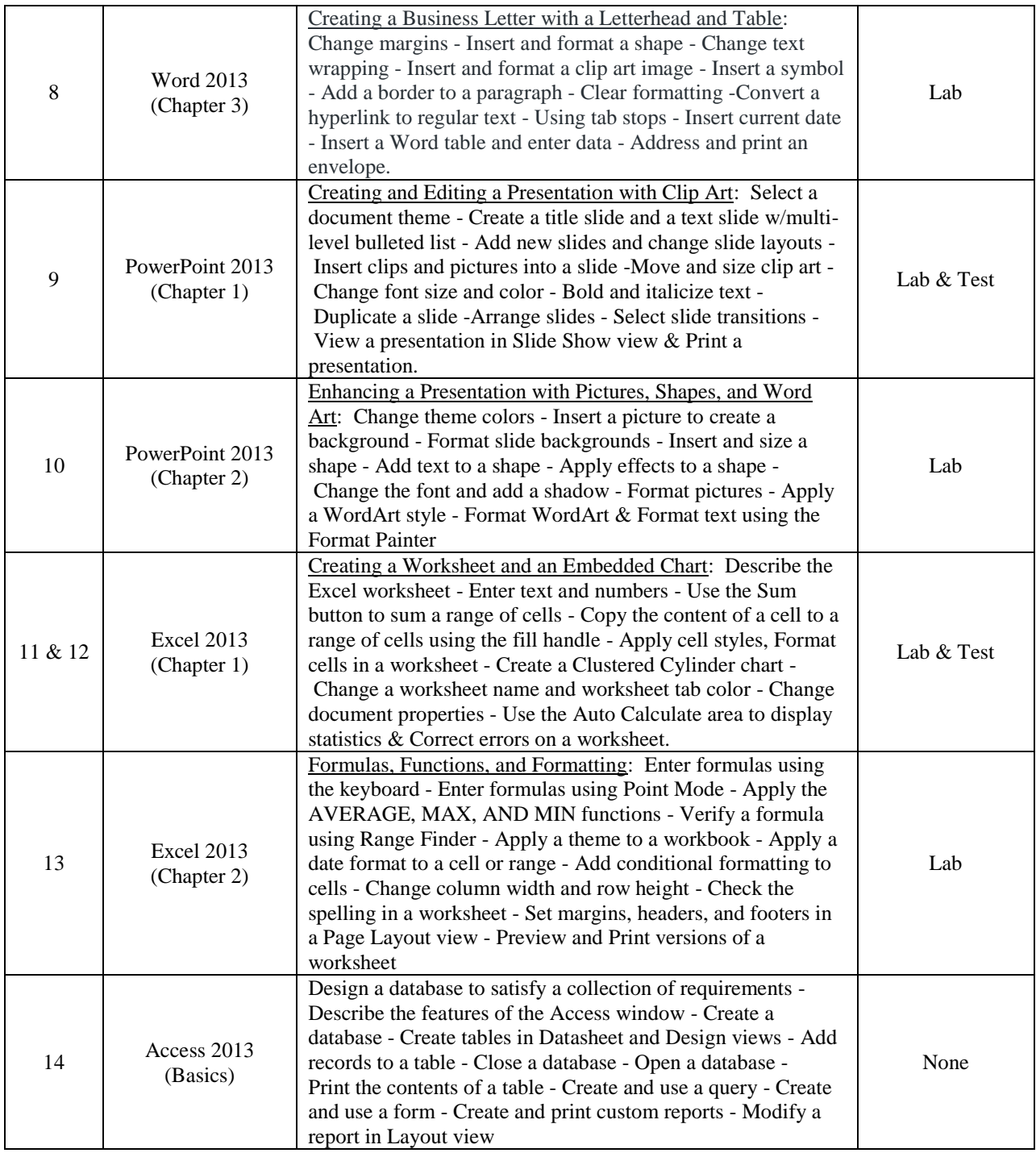

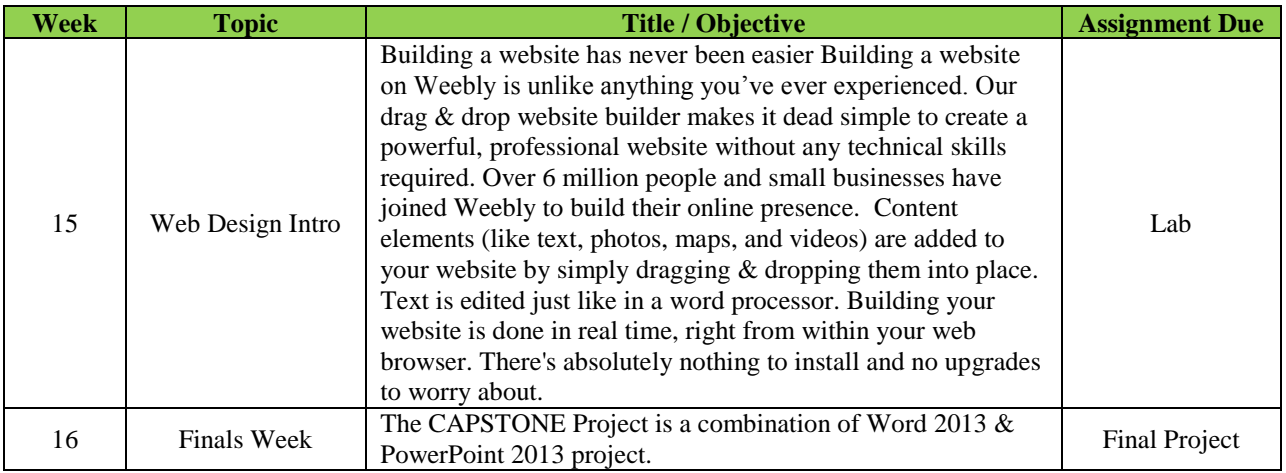

#### **SYLLABUS SIGNATURE PAGE**

**Course Title:** Introduction to Computers

**Course Number:** CSC 101

**Credit Hours:** Three (3)

**Instructor:** Dennis T. Lowman

My signature below indicates that I have read and understand this syllabus and have been provided a copy on My-UTTC.

Student's Printed Name

\_\_\_\_\_\_\_\_\_\_\_\_\_\_\_\_\_\_\_\_\_\_\_\_\_\_\_\_\_\_\_\_\_\_\_\_\_\_\_\_\_

Student Signature Date

\_\_\_\_\_\_\_\_\_\_\_\_\_\_\_\_\_\_\_\_\_\_\_\_\_\_\_\_\_\_\_\_\_\_\_\_\_\_\_\_\_ \_\_\_\_\_\_\_\_\_\_\_